Министерство науки и высшего образования Российской Федерации

Федеральное государственное автономное образовательное учреждение высшего образования

«Пермский национальный исследовательский политехнический университет»

Кафедра микропроцессорных средств автоматизации

# **КУРСОВОЙ ПРОЕКТ**

по дисциплине: Электрические машины Тема: Асинхронный двигатель с короткозамкнутым ротором

Выполнил: студент гр. ЭЭ-19-3б

Кузовкин М.А.

Проверил: доцент каф. МСА Даденков Д.А.

Пермь 2021 г.

### **Исходные данные**

Исходные данные задания к курсовому проекту представлены в табл.1.

Конструктивное исполнение − IM1001, степень защиты − IP 44, способ охлаждения − IC 0141; климатические условия − ȁ3, класс нагревостойкости изоляции − F.

Таблица 1- Исходные данные

| $N_2 \Pi/\Pi$ |           |               | Синхронная          | Кратность       | Линейное    |  |
|---------------|-----------|---------------|---------------------|-----------------|-------------|--|
|               | Тип       | Номинальная   | скорость,           | <b>MOMCHTOB</b> | напряжение, |  |
|               | двигателя | мощность, кВт |                     |                 |             |  |
|               |           |               | O <sub>0</sub> /MHH | 'N              |             |  |
|               | ПКЗР      | 90            | 1500                |                 | 660         |  |

# **1. Выбор главных размеров**

• **Число пар полносов:** 
$$
p = \frac{60 \cdot f_1}{n} = 2
$$
;  $2p = 4$ 

- Высота оси вращения:  $h = 250$  мм
- Наружный диаметр статора:  $D_a = 0.437$  м
- Внутренний диаметр статора:  $D = K_D D_a = 0.28842$  м
- Полюсное деление:  $\tau = \frac{\pi \cdot D}{2n} = 0.227$  м
- Предварительные значения  $\eta$  и cos  $\phi$ :  $\eta = 93\%$ , cos $\phi = 0.908$
- Электромагнитные нагрузки (предварительно):  $A = 39 \cdot \frac{10^{3} A}{M}$ ;  $B_{\delta} = 0.7$ Тл
- Расчетная длина магнитопровода:  $l_{\delta} = \frac{P'}{k_B \cdot D^2 \cdot \Omega \cdot k_{\text{off}} \cdot A \cdot B_{\delta}} = 0.2573 \text{ m}$
- Проверка правильности выбора главных размеров:  $\lambda = \frac{l_6}{\tau} = 1.13586$  $0.75 < \lambda < 1.15$  -находится в допустимых пределах

### **2. Расчет параметров статора**

- Число пазов статора:  $Z_1 = 60$  число пазов на полнос и фазу:  $t_{Z1} = \frac{\pi \cdot D}{Z} = 0.0151$
- Зубцовое деление статора:
- Номинальный ток обмотки статора:
- Число эффективных проводщиков в пазу (предварительно);<br> $W_1 = \frac{W_1}{2 \cdot a \cdot m} = 65$
- Число витков в фазе:  $A = \frac{2 \cdot I_{1\text{HOM}} \cdot W_1 \cdot m}{\pi \cdot D} = 40240,02 \text{ A/m}$
- Линейная нагрузка:  $\Phi = \frac{k_E \cdot U_{1\text{HOM}}}{4k_B \cdot W_1 \cdot k_{0.61} \cdot f} = 0.0284 \text{ B6}$
- Магнитный поток:

$$
B_{\delta} = \frac{p \cdot \Phi}{D \cdot l_{\delta}} = 0.76443 \text{ TJ}
$$

 $q_1 = \frac{Z_1}{(2 \pi m)} = 5$ 

= 0,0151 m  

$$
I_{1\text{HOM}} = \frac{P_2}{m \cdot U_{1\text{HOM}} \cdot n \cdot \cos \phi} = 93,491 \text{ A}
$$

$$
u'_{\rm n} = \frac{\pi \cdot D \cdot A}{L \cdot Z} = 6.31
$$

$$
J = \frac{(Al_1)}{4} = 4746518.1 \text{ A/m}^2
$$

- Индукция в воздушном зазоре:
- Плотность тока в обмотке статора (предварительно):

### **2. Расчет параметров статора (продолжение)**

- Площадь поперечного сечения эффективного проводника (предварительно):  $q_{3\phi} = \frac{l_{1\text{HOM}}}{a \cdot l_1} = 4.9242 \text{ nm}^2$  $\bullet$
- Сечение эффективного проводника, принимаем  $n_{3\pi} = 4$ :  $q_{3\pi} = \frac{q_{3\phi}}{n_{3\pi}} = 1,231 \text{ nm}^2$  $\bullet$
- Принимаем обмоточный провод марки ПЭТ-155:  $\bullet$

•

Окончательно:  $q_{3n} = 1,227$  мм<sup>2</sup>;  $d_{13} = 1,33$  мм;  $d_{3n} = 1,25$  мм

- Плотность тока в обмотке статора (окончательно):  $J_1 = \frac{I_{1HOM}}{a \cdot q_{2H} \cdot n_{2H}} = 4.7622 \text{ A/mm}^2$  $\bullet$
- Ширина зубца статора:  $b_{Z1} = \frac{B_{\delta} \cdot t_{Z1} \cdot l_{\delta}}{B_{Z1} \cdot l_{cr1} \cdot k_c} = 7$  мм  $\bullet$
- Размеры паза в штампе:  $h_{\text{II}} = 34.6$  мм;  $b_1 = 8.5$  мм;  $b_2 = 11.7$  мм;  $h_{\text{II-K}} = 31.2$  мм;  $b_{\text{III}} = 3.7$ мм;  $h_{\text{III}} = 1$ мм
- Площадь поперечного сечения паза для размещения проводников обмотки:  $\bullet$  $S'_{\text{II}} = \frac{b'_1 + b'_2}{2} \cdot h'_{\text{II.K.}} - (S_{\text{H3}} + S_{\text{II}}) = 254.6 \text{ mm}^2$
- Площадь поперечного сечения корпусной изоляции в пазу:  $S_{\mu 3} = 40,23$  мм<sup>2</sup>  $\bullet$
- Коэффициент заполнения паза:  $k_3 = \frac{d_{\text{H3}}^2 \cdot u_{\text{n}} \cdot n_{\text{H3}}}{S} = 0.7220.72$  входит в  $0.72 < k_3 < 0.74$  $\bullet$
- Выбор воздушного зазора:  $\delta = 1$  мм

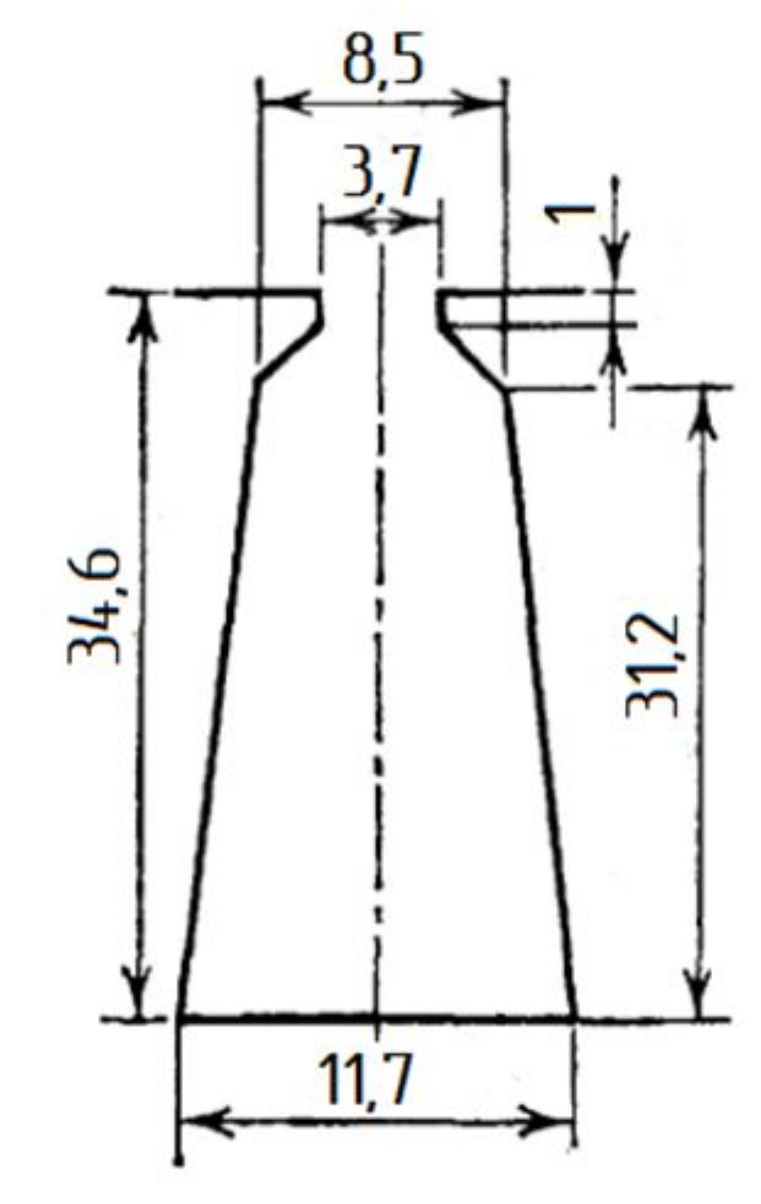

Рис. 1. - Паз статора проектируемого двигателя

### **3. Расчет параметров ротора**

- Выбор числа пазов:  $Z_2 = 52$
- Внешний диаметр ротор $\mathfrak{B}_2^{\cdot} = D 2 \cdot \delta = 0.28642$  м
- Длина магнитопровод $a_{i_2} = l_1 = 0.2573$  м
- Зубцовое деление ротора:  $\frac{\pi \cdot D_2}{Z_2} = \frac{\pi \cdot D_2}{Z_2} = 17,304$  мм
- Внутренний диаметр ротора:<br> $b_{\text{R}} = k_{\text{B}} \cdot D_a = 0.1005 \text{ m}$
- Ток в обмотке ротора:  $I_2 = k_i \cdot I_1 \cdot v_i = 591,0176$  A
- Площадь поперечного сечения стержня

(предварительно):

 $q_{\rm n} = \frac{I_2}{I_2} = 218,895$  MM<sup>2</sup>

### **3. Расчет параметров ротора (продолжение)**

• Размеры паза ротора:  $b_{\text{III}} = 1.5$  MM;  $h_{\text{III}} = 0.7$  MM;  $h_{\text{III}}' = 0.7$  MM;  $b_{Z2} = 7.37$  MM

$$
b_1 = 9.2 \text{ mm}; b_2 = 6.6 \text{ mm}; h_1 = 21.5 \text{ mm}; h_{\text{m2}} = 30.8 \text{ mm}
$$

Площадь поперечного сечения стержня (окончательно):

$$
q_c = \frac{\pi}{8} (b_1^2 + b_2^2) + 0.5(b_1 + b_2) h_1 = 220,194 \text{ mm}^2
$$

- Плотность тока в стержне (окончательно):  $J_2 = \frac{I_2}{q_c} = 2,6841 \text{ A/mm}^2$
- Ток в кольце:  $I_{\text{\tiny{KJ}}} = \frac{I_2}{2 \cdot \sin \frac{\pi p}{Z_2}} = 2451,609 \text{ A}$
- Сечение короткозамкнутого кольца:  $q_{\text{\tiny{KJ}}} = \frac{I_{\text{\tiny{KJ}}}}{I_{\text{\tiny{KJ}}}} = 1074,577 \text{ mm}^2$
- Размеры короткозамкнутого кольца:

Высота короткозамкнутого кольца -  $h_{KJ} = 1.25 \cdot h_{\text{H2}} = 38.5 \text{ mm}$ 

Длина короткозамкнутого кольца -  $b_{k,i} = \frac{q_{k,i}}{h_{k,i}} = \frac{1074,577}{38.5} = 27.9$  мм

Средний диаметр короткозамкнутого кольца –  $D_{\text{k}}(n,p) = D_2 - h_{\text{k}}(n,p) = 0.24792$  м

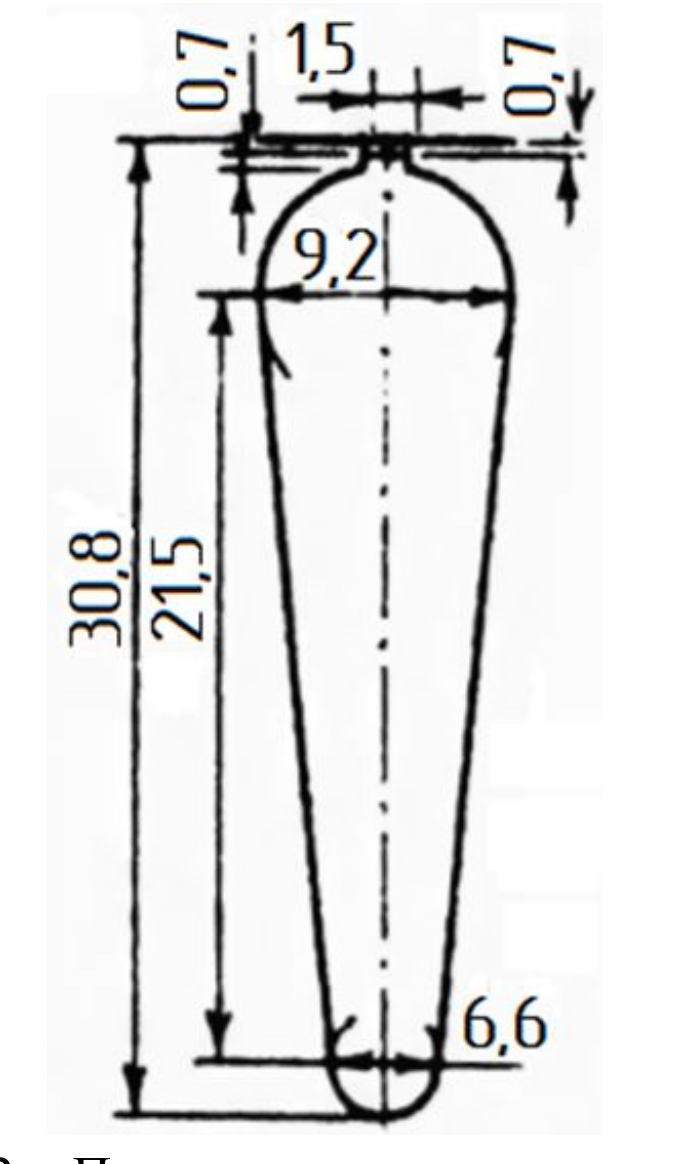

Рис. 2. - Паз ротора проектируемого двигателя

### **4. Расчет магнитной цепи**

- Магнитопровод из электротехнической стали 2214
- Магнитное напряжение воздушного зазора:  $F_{\delta} = \frac{2}{\mu_0} B_{\delta} \cdot \delta \cdot k_{\delta} = 1358.14 \text{ A}$
- Магнитное напряжение зубцовой зоны статора:  $F_{Z1} = 2h_{Z1} \cdot H_{Z1} = 131,48 \text{ A}$
- Магнитное напряжение зубцовой зоны ротора:  $F_{Z2} = 2h_{Z2}H_{Z2} = 194,102$  А
- Коэффициент насыщения зубцовой зоны:  $k_z = 1 + \frac{F_{z1} + F_{z2}}{F_s} = 1.24$  $1, 2 < k_Z < 1, 6$  - в допустимых пределах.
- Магнитное напряжение ярма статора:

$$
F_a = L_a H_a = 223,74 \text{ A}
$$

- Магнитное напряжение ярма ротора:  $F_i = L_i H_i = 25,295 \text{ A}$
- Магнитное напряжение цепи на два полюса:  $F_{\text{u}} = F_{\delta} + F_{Z1} + F_{Z2} + F_{\alpha} + F_{\text{j}} = 1932.75 \text{ A}$
- Коэффициент насыщения магнитной цепи двигателя:  $k_{\mu} = \frac{F_{\text{II}}}{F_{\text{o}}} = 1.4231$ 
	- $1, 3 < k_{\mu} < 1, 5$  допустимых пределах.
- Намагничивающий ток: • Относительное значение намагничивающего тока: 0,25 <  $I_{\mu^*}$  < 6.3 пределах.

### **5. Расчет параметров рабочего режима**

- Активное сопротивление обмотки статора:
- Относительное значение:
- Активное сопротивление фазы алюминиевой обмотки ротора:  $r_2 = r_c + \frac{2r_{\text{KJ}}}{\Delta^2} = 8.03998 \cdot 10^{-5}$  OM
- Приводим r2 к числу витков обмотки статора:  $r'_2 = r_2 \frac{4m_1 (W_1 k_{061})^2}{Z_2 k_{c}^2} = 0.064894 \text{ Om}$
- Относительное значение: $t_2^* = r_2 \frac{I_{1\text{HOM}}}{I_{1\text{HOM}}} = 0.015966$  o.e.
- Индуктивное сопротивление фазы обмотки статора:

$$
x_1 = 15.8 \frac{f_1}{100} \left(\frac{w_1}{100}\right)^2 \frac{l'_\delta}{pq} \left(\lambda_{\text{r1}} + \lambda_{\text{r1}} + \lambda_{\text{r1}}\right) = 0.37375 \text{ OM} \qquad x_1^* = x_1 \frac{l_{1\text{HOM}}}{U_{1\text{HOM}}} = 0.091954 \text{ o. e}
$$

• Индуктивное сопротивление фазы обмотки ротора:

$$
x_2 = 7.9 f_1 l'_\delta \big( \lambda_{\text{m2}} + \lambda_{\text{m2}} + \lambda_{\text{m2}} \big) = 0.000516 \text{ OM}
$$

• Приведённое к числу витков статора индуктивное сопротивление фазы обмотки ротора:<br> $x'_{2} = x_{2} \frac{4m(w_{1}k_{o61})^{2}}{Z_{2}k_{ex}^{2}} = 0,416$  Ом  $x'_{2*} = x'_{2} \frac{I_{1HOM}}{U_{1HOM}} = 0,102376$  o.e.

### **6. Расчёт потерь**

- Основные потери в стали статора:  $P_{\text{cr.}ocH} = p_{\frac{1.0}{5.0}} \left(\frac{f_1}{50}\right)^{\beta} \left(k_{Aa} B_a^2 m_a + k_{AZ} B_{Z1}^2 m_{Z1}\right) = 926{,}24 \text{ Br}$
- Поверхностные потери в роторе:  $P_{\text{roB2}} = p_{\text{roB2}}(t_{Z2} b_{\text{III2}}) Z_2 l_{\text{cr2}} = 44.44 \text{ Br}$
- Пульсирующие потери:  $P_{\text{nyz}} = 0.11 \left( \frac{Z_1 n}{1000} B_{\text{nyz}} \right)^2 m_{Z2} = 140.93 \text{ Br}$

• Сумма добавочных потерь в стали:  $P_{\text{top1}}$  и  $P_{\text{inv},1} \approx 0$ 

$$
P_{cr,qo6} = P_{\text{tob1}} + P_{\text{nyn1}} + P_{\text{tob2}} + P_{\text{nyn2}} = 185{,}372 \text{ B}
$$

- Полные потери в стали:  $P_{cr} = P_{cr.ocH} + P_{cr.qo6} = 1111,615 Br$
- Механические потери:  $P_{\text{max}} = K_{\text{T}} \left( \frac{n}{10} \right)^2 \cdot D_a^4 = 600,565 \text{ Br}$
- Расчет параметров холостого хода:

$$
P_{\text{31x.x}} = m \cdot I_{\mu}^{2} \cdot r_{1} = 170,9019 \text{ Br} \qquad \cos \phi_{\text{x.x}} = \frac{I_{\text{x.x.a}}}{I_{\text{x.x}}} = 0,068077 \qquad I_{\text{x.x}} = \sqrt{I_{\text{x.x.a}}^{2} + I_{\mu}^{2}} = 24,26423 \text{ A}
$$

### **7. Расчёт рабочих характеристик**

• Активное сопротивление, характеризующее магнитные

потери в схеме замещения:  $r_{12} = \frac{P_{\text{CT. OCH}}}{m \cdot I_u^2} = 0.526853 \text{ OM}$ 

- Сопротивление взаимной индуктивности:  $x_{12} = \frac{U_{1\text{HOM}}}{I_{\mu}} x_1 = 15,324 \text{ OM}$
- Модуль комплексного коэффициента:  $c_1 = 1 + \frac{x_1}{x_{12}} = 1.0246$
- Активная составляющая тока синхронного холостого хода:

$$
I_{0a} = \frac{P_{\text{CT.0CH}} + 3 \cdot I_{\mu}^2 \cdot r_1}{3 U_{1\text{HOM}}} = 0.962407 \text{ A}
$$

 $a' = c_1^2 = 1,049734$   $a = c_1 r_1 = 0,0996$  Om  $b = c_1 (x_1 + c_1 x_2') = 0,81978$  Om

#### Таблица 2 – Рабочие характеристики асинхронного двигателя

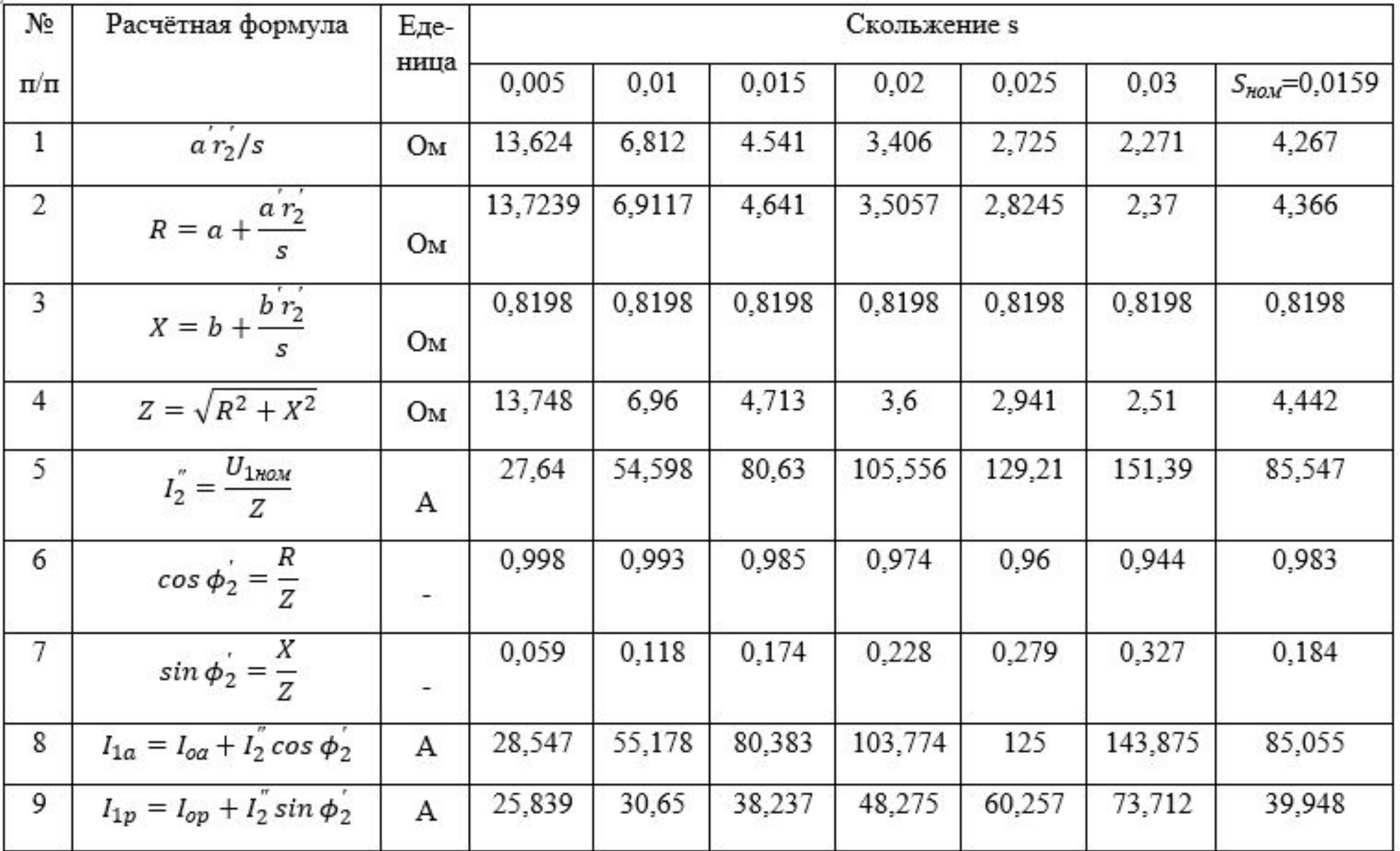

#### Окончание табл. 2

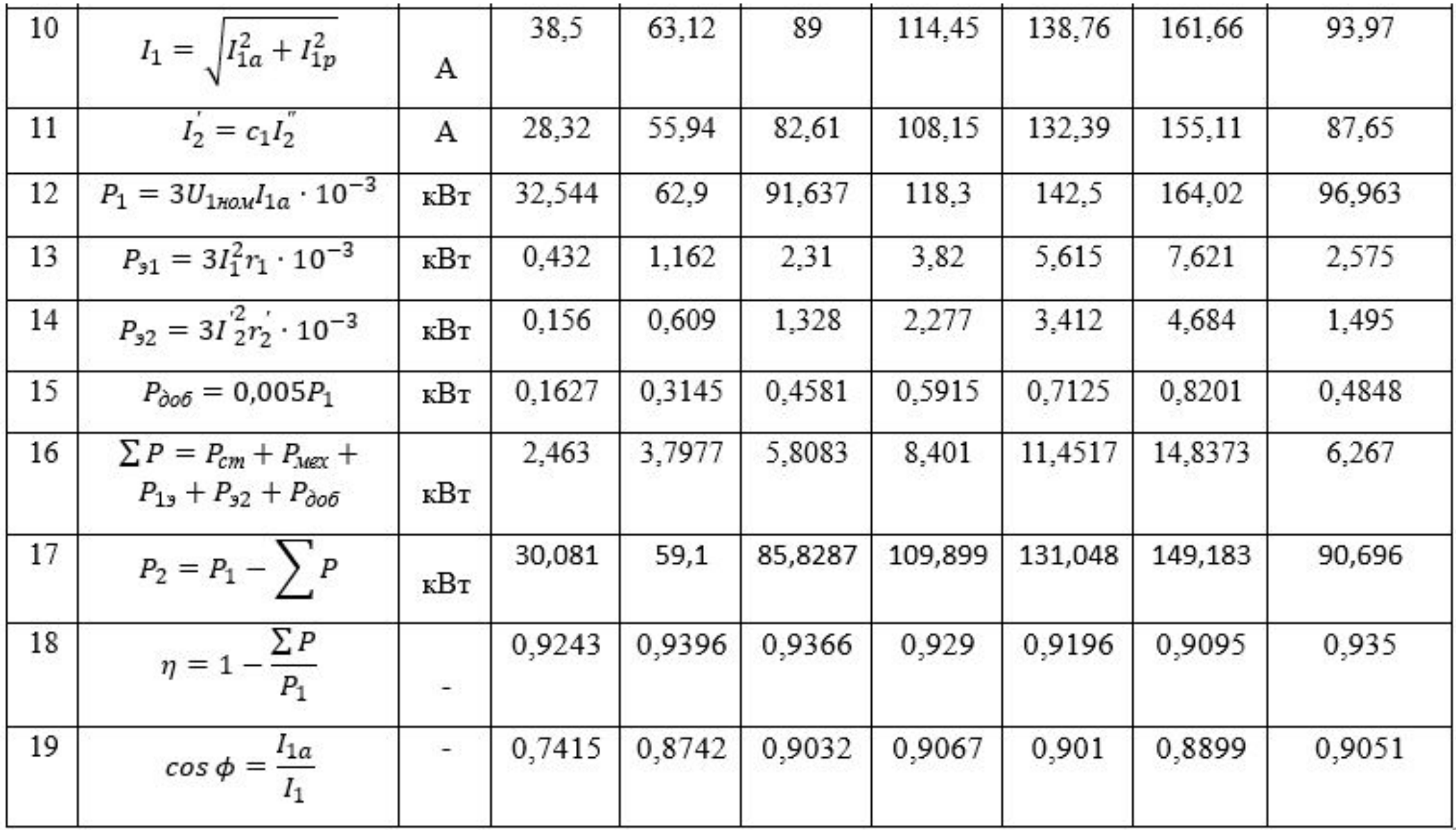

### **7. Расчет рабочих характеристик (графики)**

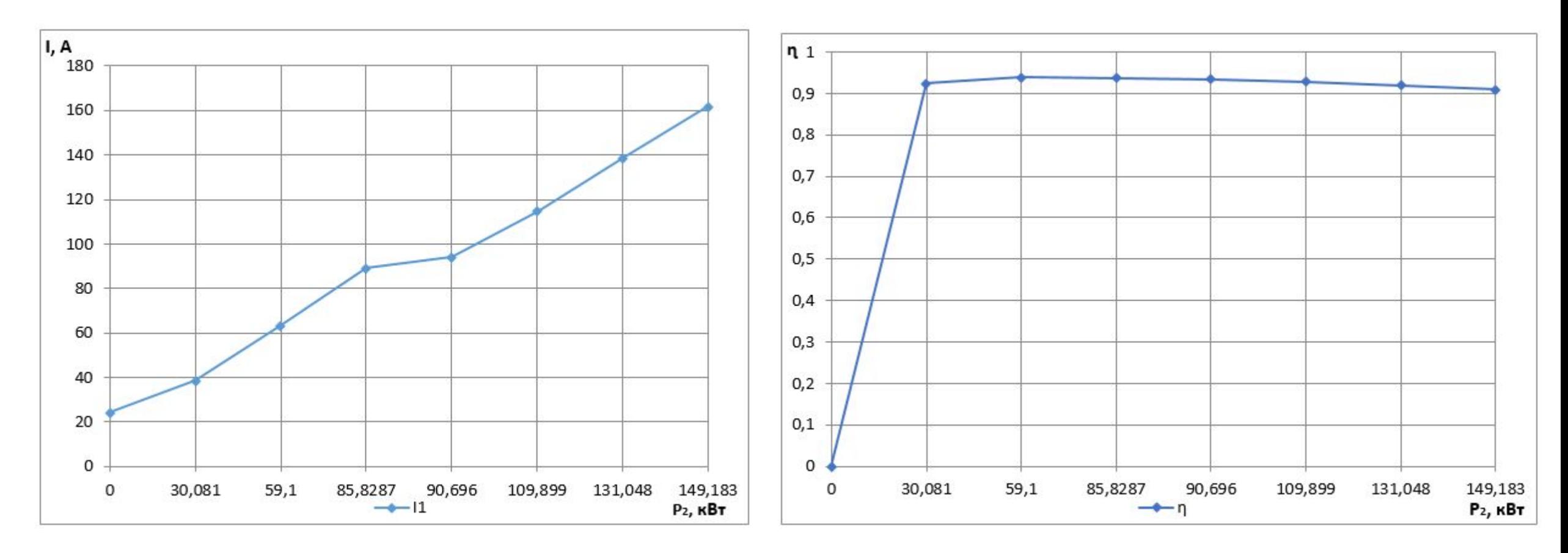

Рис. 3. Зависимость  $I_1 = f(P_2)$ 

Рис. 4. Зависимость η = *f*(Ρ<sub>2</sub>).

### **7. Расчет рабочих характеристик (графики)**

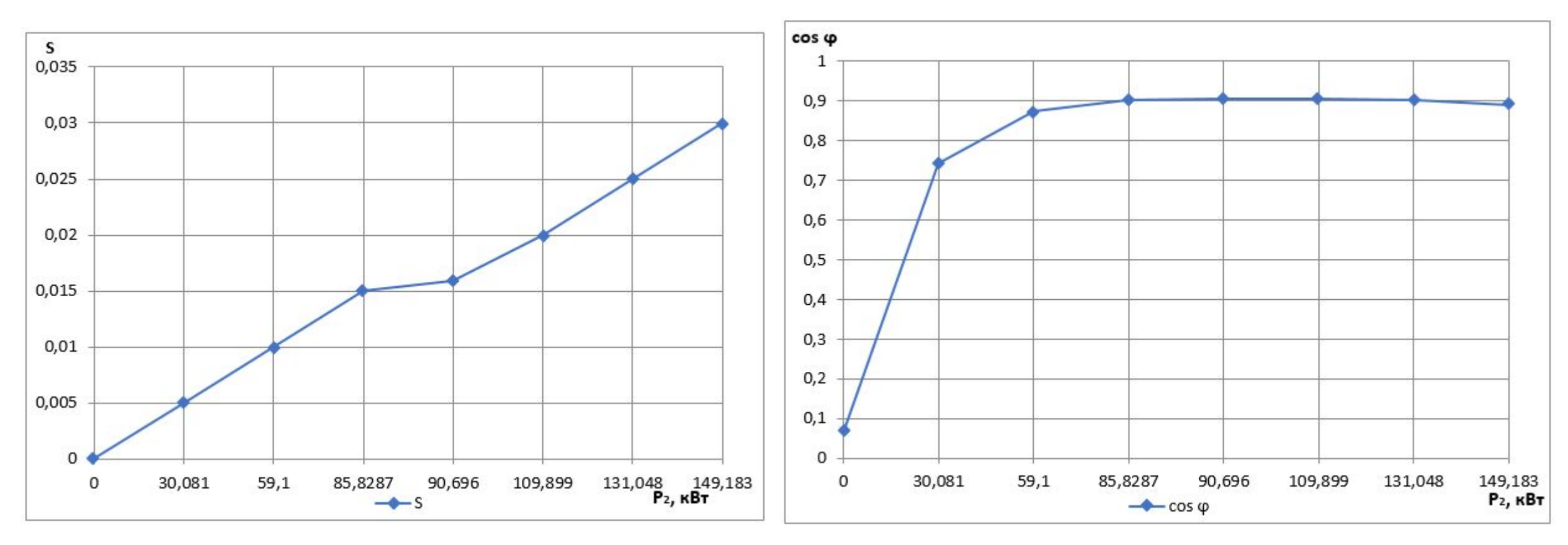

Рис. 5. Зависимость  $S = f(P_2)$ 

Рис. 6. Зависимость  $cos \phi = f(P_2)$ .

### **8. Расчёт пусковых характеристик**

Таблица 3 – Расчет токов в пусковом режиме асинхронного двигателя с короткозамкнутым ротором с учетом влияния эффекта вытеснения тока

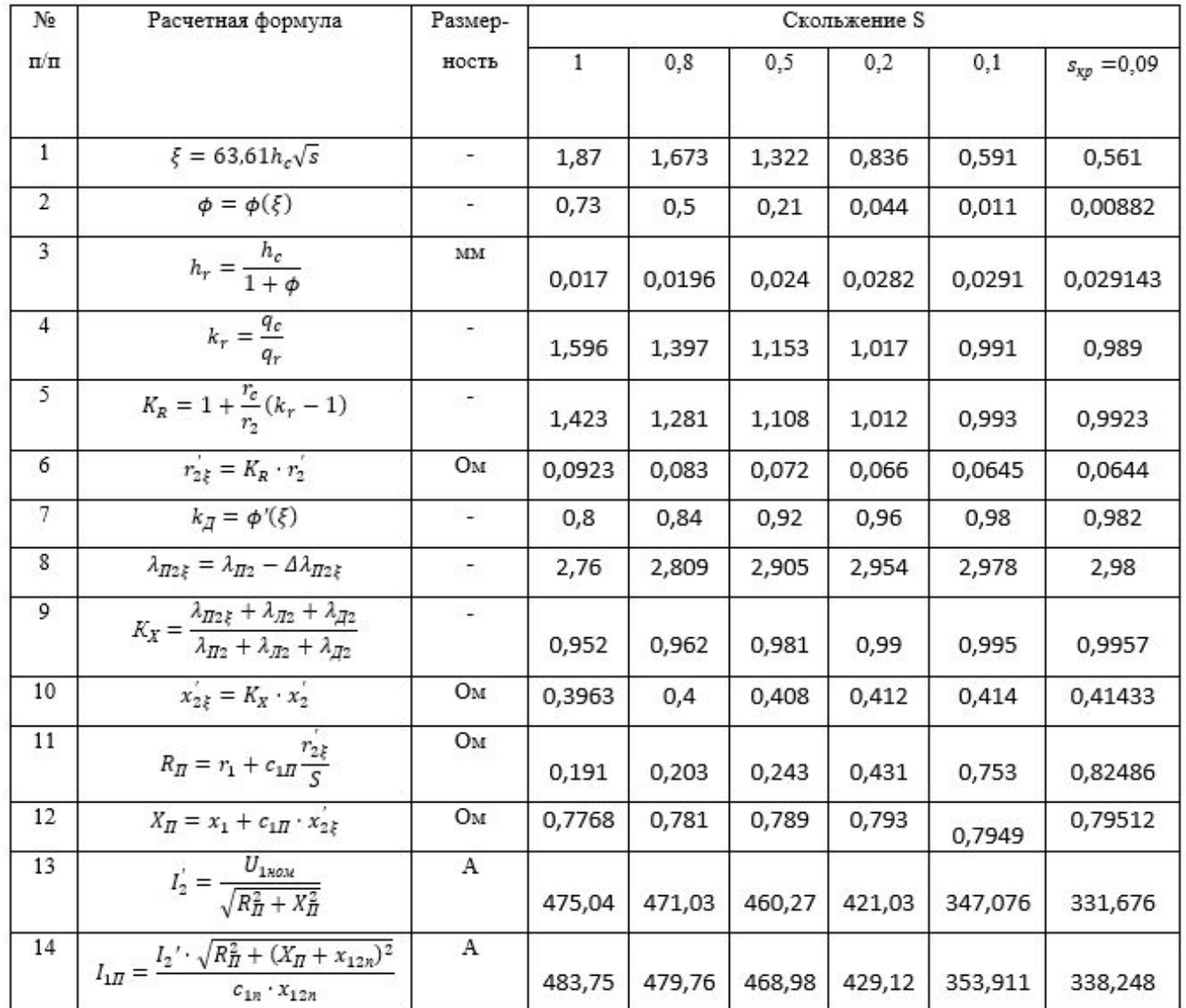

### **8. Расчёт пусковых характеристик(продолжение)**

Таблица 4 – Расчет токов в пусковом режиме асинхронного двигателя с короткозамкнутым ротором с учетом влияния эффекта вытеснения тока и насыщения от полей рассеяния

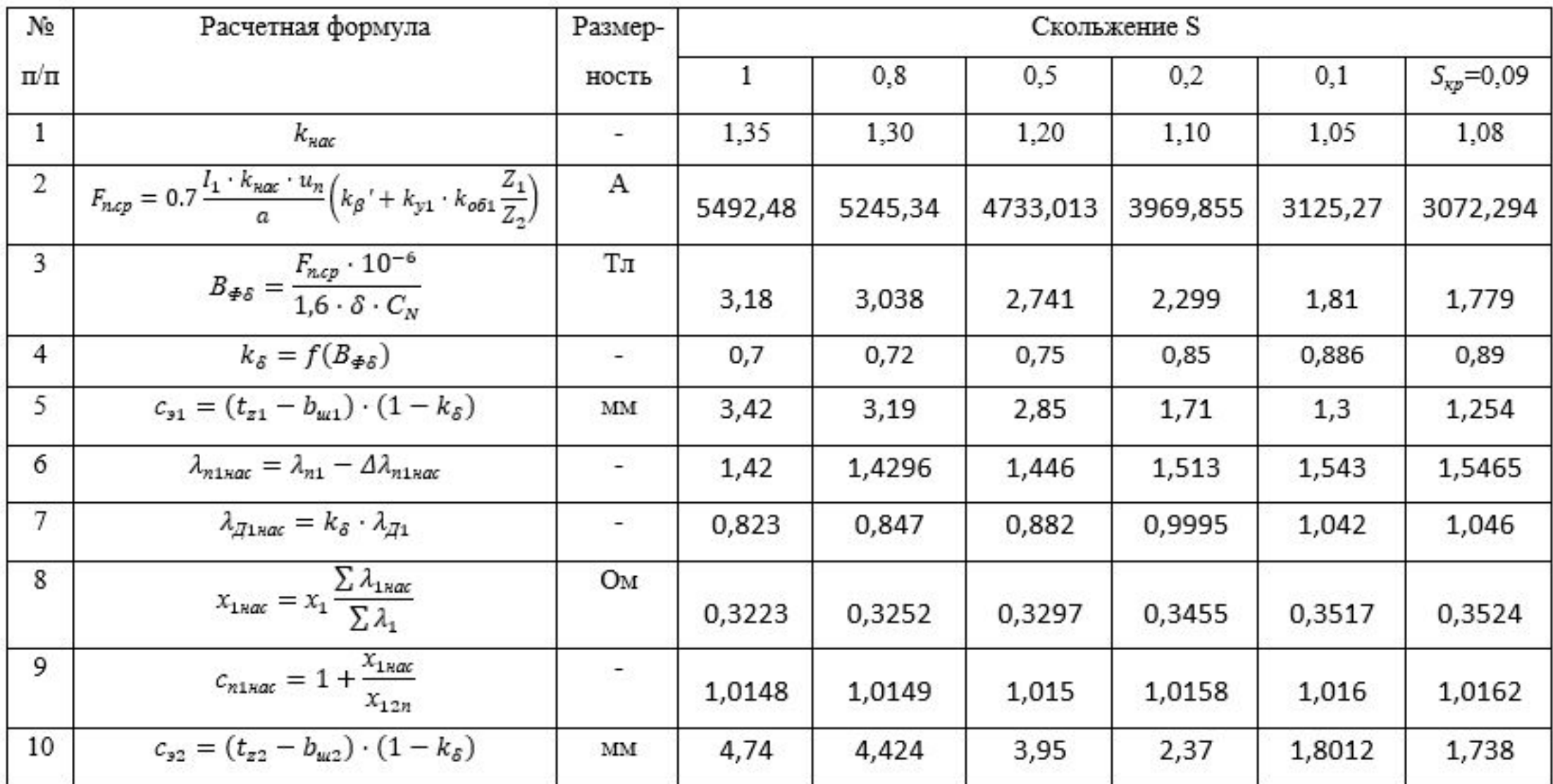

Окончание табл. 4

| 11 | $\lambda_{n2\bar{\xi}nac} = \lambda_{n2\bar{\xi}} - \Delta\lambda_{n2nac}$                                                                               |                          | 2,41    | 2,46     | 2,567    | 2,668    | 2,7234   | 2,73     |
|----|----------------------------------------------------------------------------------------------------|--------------------------|---------|----------|----------|----------|----------|----------|
| 12 | $\lambda_{\text{H2nac}} = k_{\delta} \cdot \lambda_{\text{H2}}$                                                                                          | -                        | 0,889   | 0,914    | 0,952    | 1,079    | 1,1249   | 1,13     |
| 13 | $x'_{2\xi$ Hac = $x'_{2} \frac{\sum \lambda_{2\xi} x_{\alpha c}}{\sum \lambda_{2}}$                                                                      | Oм                       | 0,336   | 0,3425   | 0,3544   | 0,3731   | 0,3814   | 0,3823   |
| 14 | $R_{n.\text{Racc}} = r_1 + c_{n1.\text{Racc}} \cdot \frac{r_{2\xi}}{s}$                                                                                  | Oм                       | 0,191   | 0,203    | 0,243    | 0,4308   | 0,752    | 0,8243   |
| 15 | $X_{n,\text{mac}} = X_{1,\text{mac}} + C_{n1,\text{mac}} \cdot X_{2,\text{Rrac}}$                                                                        | Oм                       | 0,663   | 0,673    | 0,689    | 0,7245   | 0,7392   | 0,741    |
| 16 | $I'_{2\text{rac}} = \frac{U_{1\text{HOM}}}{\sqrt{R_{\text{II,Hac}}^2 + X_{\text{II,Hac}}^2}}$                                                            | А                        | 550,624 | 540,792  | 519,7862 | 450,816  | 360,287  | 342,863  |
| 17 | $I_{1 \text{vac}} = \frac{I_{2 \text{rac}}^{\prime} \sqrt{R_{n \text{rac}}^{2} + (X_{n \text{rac}} + x_{12n})^{2}}}$<br>$c_{n1 \times ac} \cdot x_{12n}$ | A                        | 559,127 | 549,3075 | 528,2644 | 458,6125 | 366,7918 | 349,1073 |
| 18 | $\overline{k'_{\textit{nac}}} = \frac{I_{\textit{1nac}}}{I_{\textit{1n}}}$                                                                               | $\overline{\phantom{a}}$ | 1,156   | 1,145    | 1,126    | 1,069    | 1,0364   | 1,032    |
| 19 | $I_{1*} = \frac{I_{1}^{}}{I_{1}^{}}$                                                                                                    | Ξ                        | 5,98    | 5,876    | 5,65     | 4,905    | 3,9233   | 3,7341   |
| 20 | $M_* = \left(\!\frac{I^{\prime}_{2\text{\tiny RMC}}}{I^{\prime}_{2\text{\tiny ROM}}}\!\right)^2 K_R \, \frac{S_{\text{\tiny ROM}}}{S}$                   | -                        | 0,89    | 0,9695   | 1,2395   | 2,1285   | 2,669    | 2,682    |

Критического скольжение: 
$$
s_{kp} = \frac{r'_{2\xi}}{\frac{x_{1}}{c_{1}} + x'_{2\xi}}
$$
 =  $\frac{0.0650735}{\frac{0.34731}{1.01593} + 0.376}$  = 0.09

# **8. Расчёт пусковых характеристик (графики)**

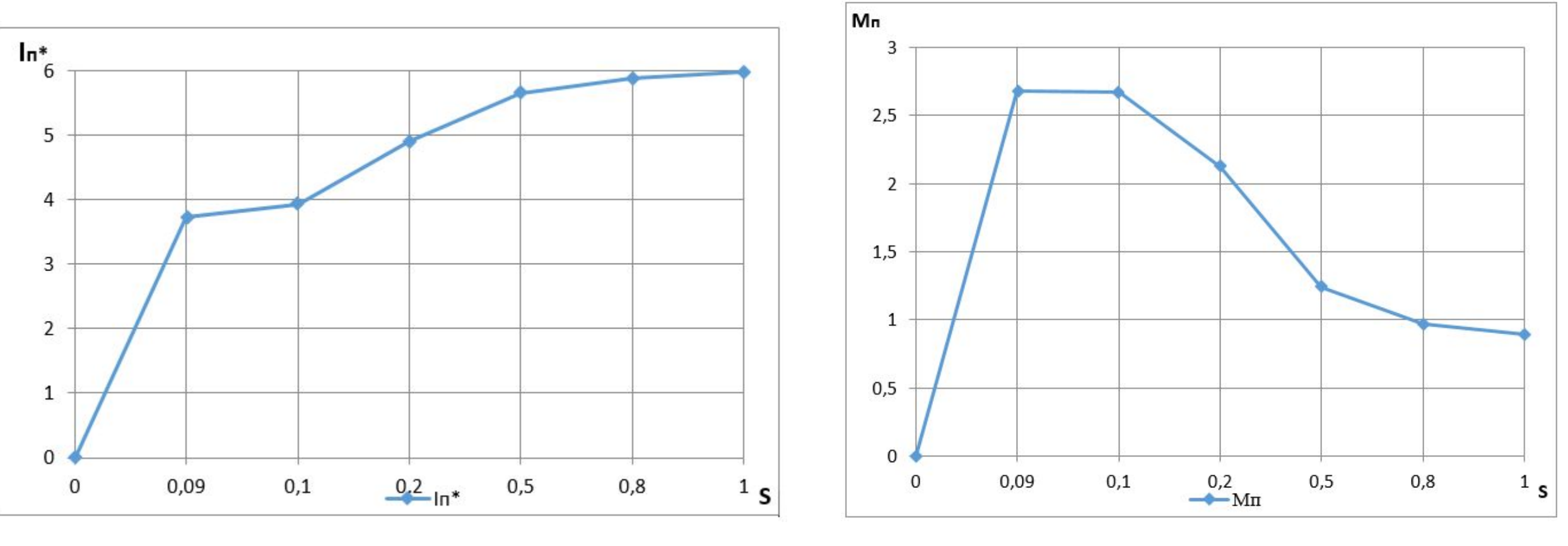

Рис. 7. – Зависимость  $I_{\text{II}*} = f(s)$ 

Рис. 8. – Зависимость М<sub>п</sub> $_{\text{H}} = f(s)$ 

### **9. Тепловой расчёт**

- Превышение температуры внутренней поверхности сердечника статора над температурой воздуха внутри двигателя:
- Перепад температуры в изоляции пазовой части обмотки статора:

$$
\Delta v_{\text{H3,II}} = \frac{P'_{\text{3,II}}}{Z_1 \cdot \Pi_{\text{II}} \cdot l_1} \left( \frac{b_{\text{H3,II}}}{\lambda_{\text{3KB}}} + \frac{b_1 + b_2}{1.6 \lambda'_{\text{3KB}}} \right) = 3.612^{\circ}C
$$

- Перепад температуры по толщине изоляции лобовых частей:  $\Delta v_{\text{ms,n1}} = \frac{P'_{\text{m,n1}}}{2 \cdot Z_1 \cdot \Pi_{\text{m1}} \cdot l_{\text{m1}}} \left( \frac{b_{\text{ms,n1}}}{\lambda_{\text{mm}}} + \frac{h_{\text{m1}}}{12 \lambda'_{\text{mm}}} \right) = 1.1596^{\circ}C$
- Превышение температуры лобовых частей над температурой воздуха внутри двигателя:

$$
\Delta v_{\text{roB.}\pi 1} = \frac{\text{K} \cdot \text{P}'_{\text{B.}\pi 1}}{2 \cdot \pi \cdot D \cdot l_{\text{B.}\pi} \cdot a_1} = 12,251^{\circ}C
$$

- Среднее превышение температуры обмотки статора над температурой воздуха внутри<br>двигателя:  $\Delta v'_1 = \frac{(\Delta v_{\text{noB1}} + \Delta v_{\text{M3}} + 2 \cdot l_1 + (\Delta v_{\text{M3}} + \Delta v_{\text{noB}} + 2 \cdot l_{\text{M1}})}{l_{\text{cp1}}} = 15,5463^{\circ} \text{C}$ двигателя:
- Превышение температуры воздуха внутри двигателя над температурой окружающей среды:  $\Delta v_{\rm B} = \frac{\sum P'_{\rm B}}{s_{\rm KOD} \cdot \alpha_{\rm B}} = 64,716^{\circ}$ C
- Среднее превышение температуры обмотки статора над окружающей средой:  $\Delta v_1 = \Delta v_1' + \Delta v_2 = 80,2623^{\circ}$ С
- Требуемый для охлаждения расход воздуха:  $Q_B = \frac{k_m \sum P'_B}{1100\text{A}^2} = 0.389 \text{ m}^3/\text{c}$
- Расход воздуха, обеспечиваемый наружным вентилятором:  $Q'_{B} = 0.6 \cdot D_a^3 \cdot \frac{n}{100} = 0.7511 \text{ m}^3/\text{c}$
- Выполняется услови $\mathbf{Q}_B$ : . Нагрев частей двигателя находится в допустимых пределах. Вентилятор обеспечивает необходимый расход воздуха.

### **10. Чертеж асинхронного двигателя с короткозамкнутым ротором**

Чертеж [2] асинхронного двигателя с короткозамкнутым ротором в разрезе приведён на рис. 9.

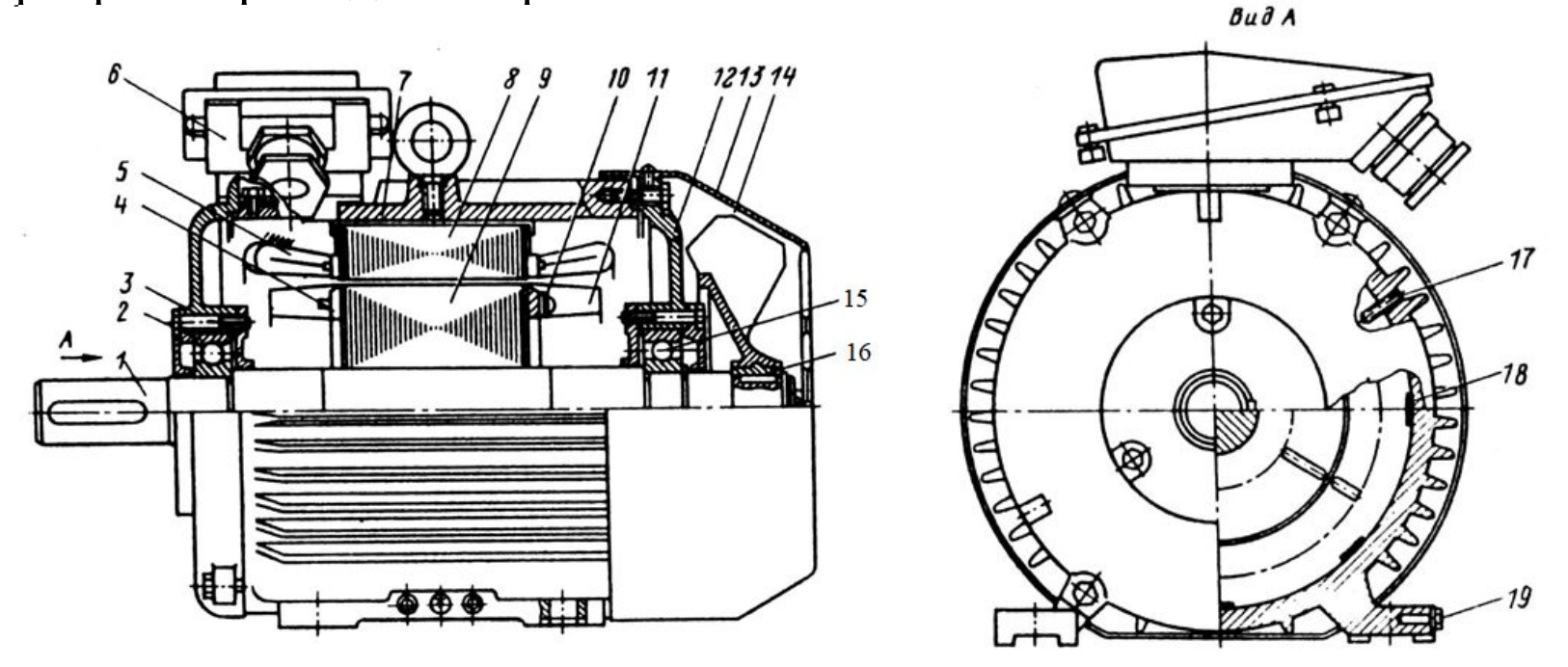

Рис. 9 – Чертёж проектируемого двигателя серии 4А  $(1 - \text{вал}; 2, 15 - \text{подшин}$ ики; 3,  $12 - \text{подшин}}$ иковые шиты; 4 — короткозамыкающие кольца ротора; 5 — лобовые части обмотки статора; 6 — коробка вы водов; 7 — корпус; 8 сердечник статора; 9 — сердечник ротора; 10 — балансировочные грузы; 11 — вентиляционные лопатки ротора; 13 — кожух вентилятора; 14 — вентилятор; 16 — втулки вентилятора; 17 — сто порные винты; 18 — скобы крепления сердечника статора; 19 — болты заземления)

# **Заключение**

В данном курсовом проекте был спроектирован асинхронный электродвигатель с короткозамкнутым ротором. В результате расчета были получены основные показатели для двигателя заданной мощности, которые удовлетворяют допустимым значением ГОСТа. В частности, был произведен расчет главных размеров двигателя, выбрана и рассчитана обмотка статора, рассчитан ротор, произведен расчёт и проверка магнитной цепи двигателя, рассчитаны потери составлены рабочие и пусковые характеристики. В заключение был произведен тепловой и вентиляционный расчет.